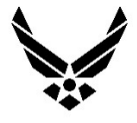

#### **U.S. AIR FORCE**

### **Virtual Pease Restoration Advisory Board (RAB) Meeting**

Wednesday August 5, 2020 – 4:00 p.m. Via webinar only, no in person meeting

**Please register in advance for this webinar, here:**  https://cbuilding.zoom.us/webinar/register/WN\_mlk8qy0XTKGQNG6a4JPv9g

See page 2 for instructions on the webinar technology we will be using (Zoom).

### **Agenda**

#### **3:30 Tech Check**

Anyone is welcome to get onto the webinar early to check their video and audio.

- **4:00 Welcome, Introductions, RAB Business** *– Ona Ferguson (Consensus Building Institute)*
	- Review technology
	- Welcome new members
	- Approve summary from December 2019 RAB meeting

#### **4:15 Project and Other Updates**

- Air Force project update *Roger Walton (Air Force)*
- Updates relevant to the RAB *– RAB members*
- **4:40 Overview of the Remedial Investigation / Feasibility Study Process & Public Input Opportunities** – *Roger Walton* 
	- Overview of the Remedial Investigation / Feasibility Study (RI/FS) process
	- Review of contract purpose & elements
	- Overview of upcoming public input opportunities
	- Q&A

#### **5:40 Public Comments**

- Members of the general public may request up to 3 minutes to speak.
- **5:50 Meeting Recap and Next Steps** *– Ona Ferguson*
- **6:00 Adjourn**

### **Instructions for Joining the Virtual Pease RAB Meeting** August 5, 2020

# *Please read this entire message for details on joining the meeting.*

We will be using the videoconferencing platform Zoom. If this is your first time using Zoom, you will be prompted to download a small application file. **Learn how to join any Zoom webinar here.**

For added security we will be using Zoom's Webinar feature. If you are familiar with Zoom, the Webinar may look and feel a little bit different than your usual meetings. Upon joining the call, please anticipate that your ability to speak and turn on your camera will be limited. These are settings that we have enabled for the protection of our meeting and can adjust accordingly. We will be managing these controls as you join. Pease RAB members and the project team will have the ability to be seen and heard, other participants will be able to watch the meeting, and if they have a comment or question will be able to send a note to the facilitation team.

## *A few things to optimize your participation during the meeting:*

- **If you are able, please join the meeting a few minutes before 4:00pm.** This will help us orient you into the Webinar and update your participation status appropriately.
- **If possible, please join using a computer.** This is especially important if you are a Pease RAB member. With a Zoom Webinar format, if you are calling in you will only be able to listen to the conversation, you will not be able to participate actively (and we cannot adjust your participation status when you join).
- **If you have low bandwidth, please connect your audio via phone.** You can still join the call using your computer but connect your voice with the phone number listed in your registration confirmation. *Make sure to join via your computer first to take note of your participant ID number, then enter this when prompted on the phone*.
- **If possible, download/print out meeting materials in advance.** We will send out any materials you will need in advance in DRAFT form. This is so that you have an opportunity to set yourself up prior to joining. This is mainly so you can follow along if you expect any tech issues.

# *We will go over all features of the Webinar format and how you will be able to participate at the beginning of the meeting.*

If you would like to orient yourself to what it is like to be on a Zoom Webinar in advance, **learn about joining and participating in a webinar as an attendee**.

• Please note: All webinar functions are customizable by account, so ours might not look exactly as described in this article.

# **Please register in advance for this webinar, here:**

https://cbuilding.zoom.us/webinar/register/WN\_mlk8qy0XTKGQNG6a4JPv9g

**After registering, you will receive a confirmation email containing information about joining the webinar.** If you have any questions about getting started with Zoom, please don't hesitate to reach out *to Maggie Osthues at mosthues@cbi.org.*